www.opendevelopmentcambodia.net

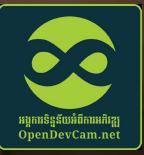

## Foreign Investment in Cambodia

Present by:Hang Visith,Investment Data Research OfficerY Puthealy, Data Research and GIS Officer

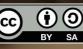

25.06.2022

Cambodia

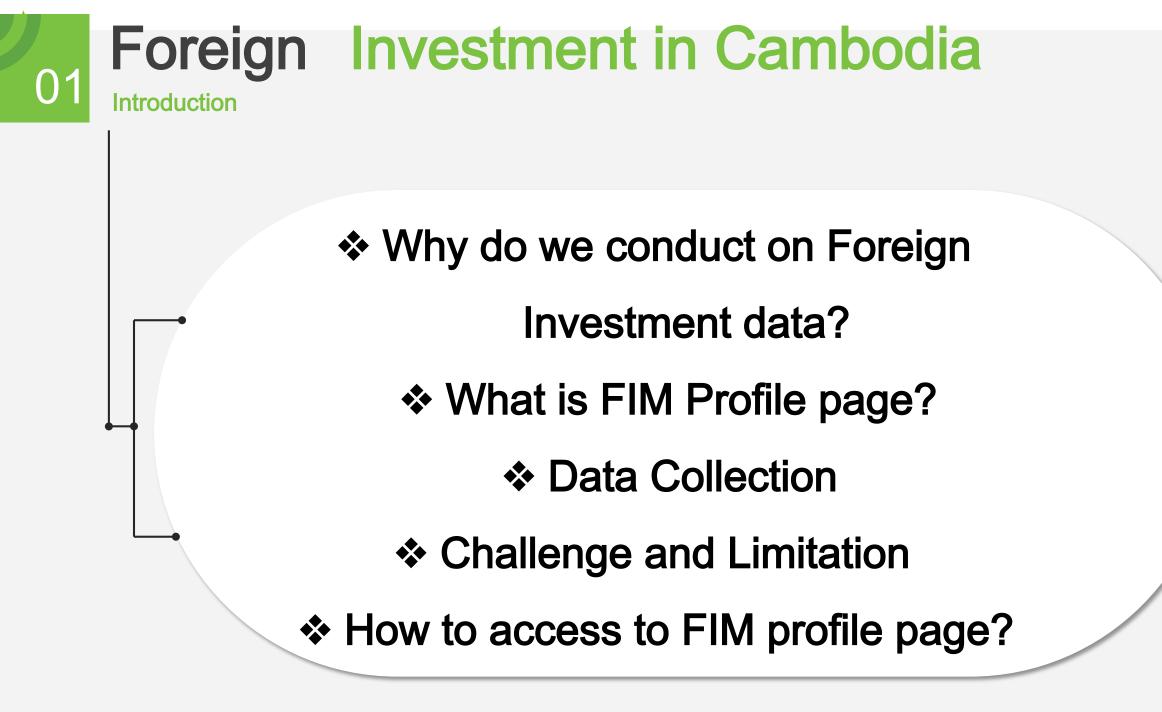

## Why Officially Launch Foreign Investment Profile Page ?

- ODC has existing data: SEZs, ELC, Hydropower Dam, etc.
- Increasing investment searching access in Cambodia
- CSO, Investor, Indigenous people.,etc
- Promoting transparency and accountability of foreign investment in Cambodia and sustainable development in Cambodia
- Promote inclusiveness of foreign investment in Cambodia

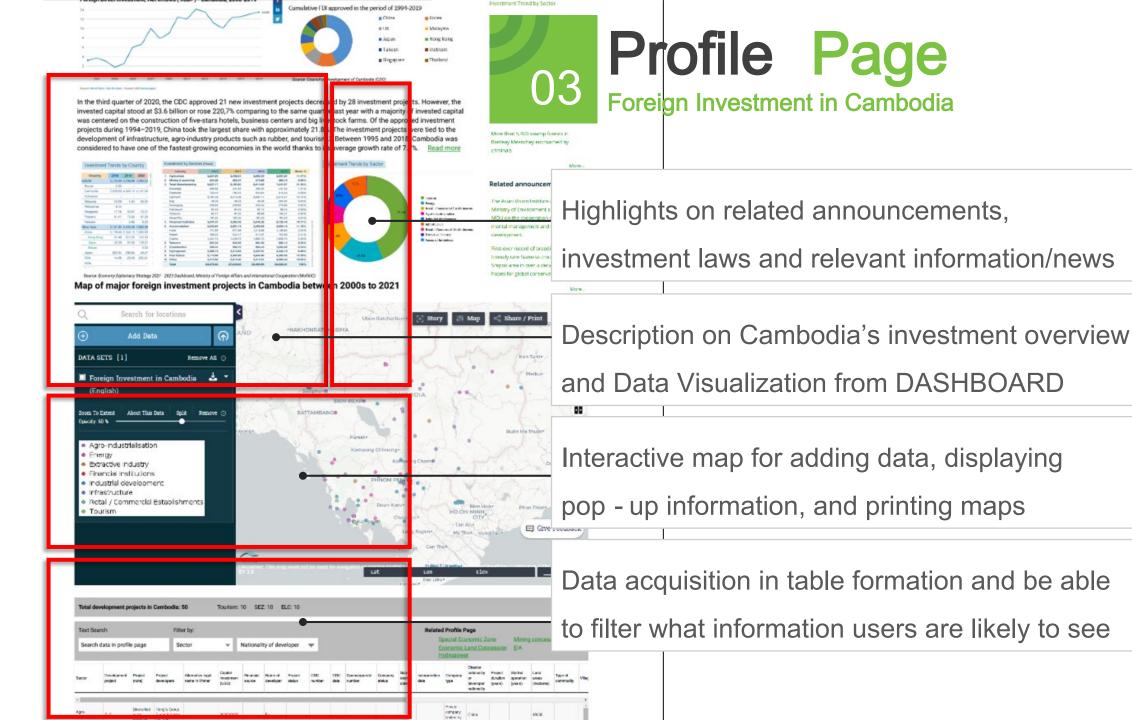

### Dataset

#### Major Foreign Investment Projects in Cambodia

#### Dataset

04

5

- 16 columns at the frontend and backend with 37 columns
- 202 records of project development

#### Major foreign investment projects in Cambodia

#### Published by: Open Development Cambodia

The foreign investment project dataset has been established to provide relevantly practical information within Cambodia's investment projects flow, comprehending major foreign investment projects, capital investment, and detailed information on the projects. The locations of the development and investment projects in Cambodia determined in the dataset come from the location of the development project, village, or provincial location. Within the data collection, data classification is categorized into the following three sections: 1. Government data: Information obtained from official government sources, with official legal documentation. 2. Secondary data: Information obtained from government source(s) without legal documentation. 3. Other data: Information obtained from any other source in the public domain (including documentation from news, photographs, etc).

#### DATA RESOURCES (6)

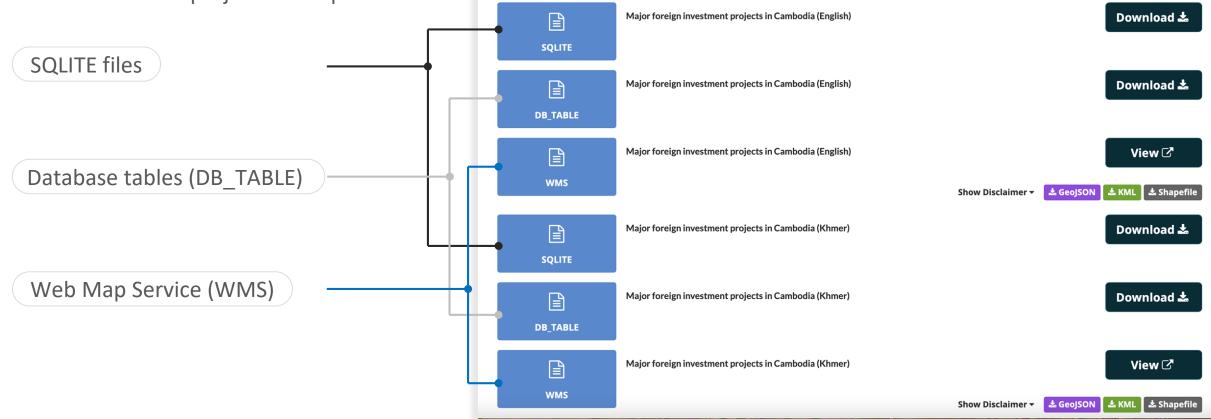

## **Data Collection**

3 types of data

05

- Government data (CDC, Sub Degree, Praskas etc...)
- Secondary data (EIA, Company website etc...)
- Other data (News, Journal etc...)
- The main important data
  - Name of the company, Project Developmet, Capital Investment,
  - Director Name, Director Nationality, Project Location, Coordinate Number etc...
- List of Searching engines
  - ODC, Google.com, Bing.com, Baidu.com, Ask.com
- List of Website
  - Xinhua, PhnomPenhPost, Construction&Property (Cambodia Construction Association), Khmertimes, Opencorporate, The People's Map

## Challenges

06

- Limited information
  - Director name, Capital investment, Source of Capital investment and Registered Number etc...
  - Consistence of the data
- Strict with reference
  - Referencing all single data
  - Webpage archived
- Coordinate Number of the location
  - Google Map (Province, Commune)
  - Site-visit

## How to access to Profile page and Dataset

- Go to Open Development Cambodia
  - Datahub
    - On "Search datasets" type "Major foreign investment projects in Cambodia"
      - Click "DB\_TABLE"
        - Filter
      - Click "WMS"
        - Click on the colored dot

## **Profile Page and Dataset Access**

80

Foreign Investment in Cambodia and Major Foreign Investment Projects in Cambodia

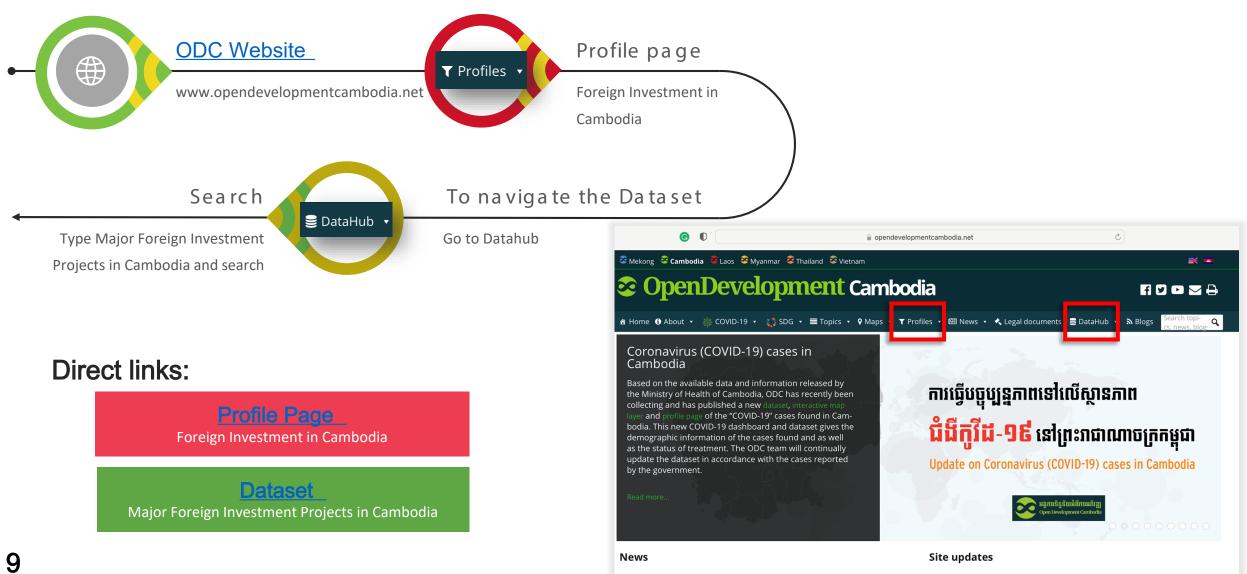

# Thank you for your attention!

Q&A

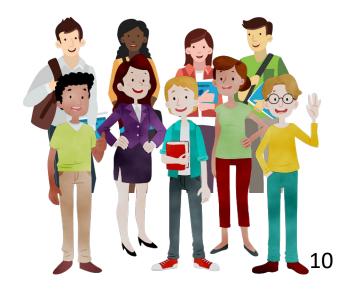